## Complete Your Entity Setup

Follow the steps listed below to complete the setup of your entity record.

Note: Only the Account Administrator – the user who has modify permission for your entity – will be able to complete these steps.

#### Accessing Your Entity Record

To access your entity record, follow the steps listed below.

1. From the UCC Main Menu, click on System Entities Menu.

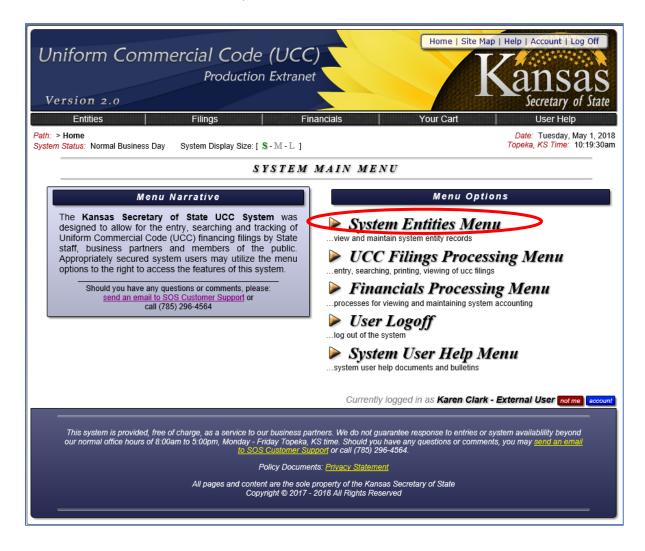

2. Click on View Your Approved Entities.

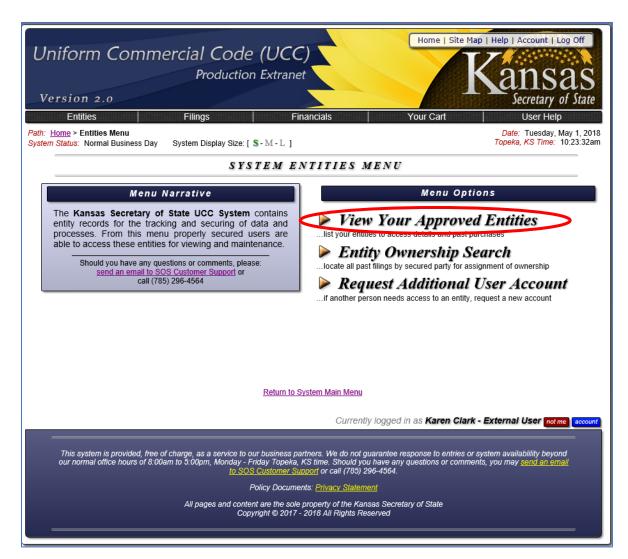

3. Click on the Modify button.

Note: If you are an Account Administrator that is associated with more than one entity, you will have an entry in the list for each entity you manage. Repeat the steps listed below for each entity in the list.

| Uniform<br>Version 2.                                                                                                    |                        | al Code (UC<br>Production Extra             | nnet                                  |                                          | k                  | Help   Account   Log Off<br>Ansas<br>Secretary of State |
|----------------------------------------------------------------------------------------------------|------------------------|---------------------------------------------|---------------------------------------|------------------------------------------|--------------------|---------------------------------------------------------|
| Entities Path: Home >Entities                                                                                                    |                        | ings                                        | Financials                            | You                                      | ır Cart            | User Help<br>Date: Tuesday, May 1, 2018                 |
| System Status: Norma                                                                                                    |                        |                                             |                                       |                                          |                    | Topeka, KS Time: 10:30:37am                             |
|                                                                                                    |                        | YOUR APPR                                   | OVED E                                | NTITY LIST                               |                    |                                                         |
|                                                                                                    |                        | Total Records Found:<br>Criter              | 1 Showing: 1<br>ria: Approved Entiti  |                                          | cond )             |                                                         |
| Code ^                                                                                                    | Agy                    | Name                                        | Phone                                 | Ema                                      | 1                  | Options                                                 |
| 57979                                                                                                    | N/A Kcs Entity         |                                             | 85-296-4564                           | karen.clark@ks.gov                       |                    | Mod Request User                                        |
|                                                                                                    |                        | These are all entities for                  | or which you h                        | ave been given acce                      | SS.                |                                                         |
| Click of                                                                                                    | n one to see details f | or the entity and acce                      | ss past purcl                         | nases including filin                    | igs, searches a    | and amendments.                                         |
|                                                                                                    |                        |                                             |                                       |                                          |                    |                                                         |
|                                                                                                    |                        |                                             |                                       |                                          |                    |                                                         |
|                                                                                                    |                        |                                             |                                       |                                          |                    |                                                         |
|                                                                                                    |                        |                                             |                                       |                                          |                    |                                                         |
|                                                                                                    |                        | _                                           |                                       |                                          |                    |                                                         |
|                                                                                                    |                        |                                             | to System Main<br>o System Entitie    |                                          |                    |                                                         |
|                                                                                                    |                        |                                             | _                                     |                                          |                    |                                                         |
|                                                                                                    |                        |                                             | C                                     | Currently logged in as                   | Karen Clark -      | External User not me account                            |
| This system is provided, free of charge, as a service to our business partners. We do not guarantee response to entries or system availability beyond our normal office hours of 8:00am to 5:00pm, Monday - Friday Topeka, KS time. Should you have any questions or comments, you may <u>send an email</u> to SOS Customer Support or call (785) 296-4564. |                        |                                             |                                       |                                          |                    |                                                         |
|                                                                                                    |                        | Policy Doc                                  | uments: <u>Privacy</u>                | <u>Statement</u>                         |                    |                                                         |
|                                                                                                    | Al                     | pages and content are the<br>Copyright © 20 | sole property of<br>017 - 2018 All Ri | the Kansas Secretary of<br>ghts Reserved | <sup>r</sup> State |                                                         |
|                                                                                                    |                        |                                             |                                       |                                          |                    |                                                         |

Once all necessary changes have been made to the entity contact information, notification preferences,

and optional bank account information, click on the changes.

Modify Entity

button to save your

# Contact Information

1. Review any contact information that has been pre-populated in your entity record. If any of the information is missing or incorrect, update the field(s) with the correct information.

| Uniform Commercial Co<br>Produce<br>Version 2.0<br>Entities Filings<br>Path: Home >Entities Menu >Entity Search >Entity List >Entity<br>System Status: Normal Business Day | ction Extranet                                                                                                    | Home   Site Map   Help   Account   Log Off         Kansas         Secretary of State         Your Cart         User Help         Date: Tuesday, May 1, 2018         Topeka, KS Time: 10:49:33am |
|----------------------------------------------------------------------------------------------------|----------------------------------------------------------------------------------------------------|----------------------------------------------------------------------------------------------------|
|                                                                                                    | RECORD #57979 MODIF.                                                                                                    |                                                                                                    |
| Complete Modific                                                                                                    | ation Form and Click "Modify Entity" B                                                                                                    | utton Below Form                                                                                                    |
| * Entity Name:                                                                                                    | Kcs Entity                                                                                                    |                                                                                                    |
| State Agency Number:                                                                                                    | An entry MAY be selected                                                                                                    | V                                                                                                    |
| Prepaid Account Low Balance:                                                                                                    |                                                                                                    |                                                                                                    |
| Prepaid Account Add Amount:                                                                                                    | if your prepaid account goes under this more will be ad                                                                                                    | ded once per day                                                                                                    |
| Prepaid Account Add Amount:                                                                                                    | amount that will be added via echeck if balance is low                                                                                                    |                                                                                                    |
| * Auto-Notify Programs:                                                                                                    | Pending Lapse     Non-Owner Amendments     Transparent Payments     Competition Area Listing     Monthly fee of \$35.00 will be charged to prepaid account | nt or eCheck account for any selections                                                                                                    |
| * Mailing Address:                                                                                                    | Memorial Hall 1st Floor                                                                                                    |                                                                                                    |
|                                                                                                    | 120 Sw 10th Avenue                                                                                                    |                                                                                                    |
| * Mailing City, State Zip:                                                                                                    | Topeka , KS                                                                                                    | 66612                                                                                                    |
| * Entity Address Country:                                                                                                    | USA - Country Of United States Of Amer                                                                                                    | rica 🔽                                                                                                    |
| * Entity Contact Name:                                                                                                    | KAREN CLARK                                                                                                    |                                                                                                    |
| * Entity Phone Number:                                                                                                    | 785-296-4564                                                                                                    |                                                                                                    |
| Entity Phone Extension:                                                                                                    |                                                                                                    |                                                                                                    |
| Entity Fax Number:                                                                                                    |                                                                                                    |                                                                                                    |
| * Entity Email Address:                                                                                                    | karen.clark@ks.gov                                                                                                    |                                                                                                    |
| * Please Enter Your Password:                                                                                                    | •••••                                                                                                    |                                                                                                    |

The table below lists the contact information to be completed and whether or not it is required or optional.

| Entity Contact Information |                                                                                                    |                       |                                                                                                    |  |  |
|----------------------------|----------------------------------------------------------------------------------------------------|-----------------------|----------------------------------------------------------------------------------------------------|--|--|
| Field Name                 | Description                                                                                                    | Required/<br>Optional | Field<br>Length<br>(for data entry fields)                                                                                                    |  |  |
| Entity Name                | The name of your organization.                                                                                                    | Required              | 40                                                                                                    |  |  |
| Mailing<br>Address         | The mailing address of your organization                                                                                                    | Required              | Address Line 1 – 30<br>Address Line 2 – 30<br>Address Line 3 – 30<br>City – 30<br>State – 2<br>Zip – 10<br>Country – Pick from drop<br>down list. |  |  |
| Entity Contact<br>Name     | The name of the contact person for your organization.                                                                                                    | Required              | 30                                                                                                    |  |  |
| Entity Phone<br>Number     | The phone number for the contact person.                                                                                                    | Required              | 15                                                                                                    |  |  |
| Entity Phone<br>Extension  | The phone extension for the contact person.                                                                                                    | Optional              | 5                                                                                                    |  |  |
| Entity Fax<br>Number       | The fax number for the organization.                                                                                                    | Optional              | 15                                                                                                    |  |  |
| Entity Email<br>Address    | The email address for the<br>contact person.<br>Note: The email address<br>listed here is the primary<br>email address notifications<br>will be sent to (if notifications<br>are selected). | Required              |                                                                                                    |  |  |

## Auto Notify Programs

Determine if your organization will subscribe to receive notifications. You may select to receive one or more of the following types of notifications. There is a monthly fee of \$35.00 to receive notifications. The monthly fee covers as many different types of notifications you wish to receive. This fee would begin when the new system goes live July 1<sup>st</sup>.

Note: In order to receive notifications, your entity must have an eChecking account or prepaid account on file for payment. Notifications will not be available prior to July 1<sup>st</sup> due to test system limitations, but choosing notifications now will save time when we go live.

| Notification Type        | Description                                                      |  |  |
|--------------------------|------------------------------------------------------------------|--|--|
| Pending Lapse            | Monthly email listing of all *owned or requested UCC's that have |  |  |
|                          | become eligible for continuation.                                |  |  |
| Non-Owner Amendments     | Daily email listing of any amendments filed against *owned UCC's |  |  |
|                          | by system users other than those approved.                       |  |  |
| Transparent Payments     | Daily email listing of any payment made against your entity bank |  |  |
|                          | account or prepaid account.                                      |  |  |
| Competition Area Listing | Monthly email listing with PDF report attachment of all new      |  |  |
|                          | filings with debtor address in chosen zip code(s).               |  |  |
|                          | Initial UCC Filings                                              |  |  |
|                          | Debtor Amendments (addition and changes)                         |  |  |

\*Owned UCCs:

- UCCs where your entity filed the initial financing statement in the new UCC system.
- UCCs associated with your entity during conversion to the new UCC system.

Notifications will be sent to the email address listed in the Entity Email Address field. If your entity selects to receive notifications, additional users associated with your entity can also receive notifications at no additional charge by following the steps listed under Making Modifications to Your User Account in the User Manual in the User General Help section.

## Optional Bank Account Information for Payments

The new online UCC system will allow filings and searches to be paid for using the following payment methods:

| Payment Method  | Checkout Options                                                                                                    |
|-----------------|----------------------------------------------------------------------------------------------------|
| Credit Card     | If paying by credit card, you will be required to enter credit card information<br>for each payment. The UCC system does not store credit card information.                                                                                                    |
| eCheck          | The eCheck option allows fees associated with UCC filings and searches to<br>be paid via ACH from a checking account. Organizations have the option to<br>have an eChecking account on file in the UCC system or the bank routing<br>and checking account numbers can be entered for each payment.                                                                             |
|                 | If you would like to have an eChecking account on file, follow the eCheck Setup instructions listed below.                                                                                                    |
| Prepaid Account | A prepaid account allows organizations to deposit funds into an account<br>with the Secretary of State that can be used to pay fees associated with UCC<br>filings and searches. When the prepaid account option is selected, fees are<br>automatically deducted from the prepaid account balance.<br>Prepaid account balances can be automatically replenished if eCheck bank |
|                 | account information is stored as part of the entity record or manually<br>increased using an eCheck or credit card.<br>If you would like to establish a prepaid account, contact the Kansas<br>Secretary of State's Office.                                                                                                    |

#### eCheck Setup Instructions:

If your organization would like to setup a checking account that will be on file for payments of UCC filings and searches, click on the Enter Bank Account button and complete the required fields.

| Optional Ban                                   | k Account Information for Payments                                                        |
|------------------------------------------------|-------------------------------------------------------------------------------------------|
| * Company Name On Bank<br>Account:             |                                                                                           |
| * Aba Routing Number Of Payer<br>Bank:         | Venty                                                                                     |
| * Bank Account Number Of<br>Payer:             | Verify                                                                                    |
| Need Help Finding Bank<br>Numbers?             | Locate your Routing Number and/or Account Number                                          |
| * Type Of Account:                             | O Checking O Savings O GL Account                                                         |
| * Electronic Signature To<br>Approve Payments: | this must be your name as you are the person authorizing this account for future payments |

Note: For testing, you must enter a valid routing number but the bank account number does not need to be a valid account number. No charges will be made to your bank account prior to our go-live date of July 1st.

### Department Funding Codes

Department Funding Codes can be used to tie back purchases of UCC filings and searches to groups within entities. To setup department funding codes, follow the instructions listed below.

- 1. The first step is to create department funding codes that can be selected as filings and searches are processed.
- 2. Select the entity to add department funding codes to from the list of your approved entities.

| Uniform Commercial Code (UCC)<br>Production Extranet<br>Version 2.0<br>Entities Filings Financia<br>Path: Home > Entities Menu > Entity List<br>System Status: Normal Business Day                  | Home   Site Map   Help   Account   Log Off<br>Kansas<br>Secretary of State<br>User Help<br>Date: Tuesday, May 1, 2018<br>Topeka, KS Time: 10:30:37am |
|----------------------------------------------------------------------------------------------------|----------------------------------------------------------------------------------------------------|
|                                                                                                    |                                                                                                    |
| YOUR APPROVED                                                                                                    | ENTITYLIST                                                                                                    |
| Total Records Found: 1 Showin<br>Criteria: Approved                                                                                                    | •                                                                                                    |
| Code Agy Name Phone                                                                                                    | Email Options                                                                                                    |
| 57979 N/A Kcs Entity 785-296-456                                                                                                    | 4 karen.clark@ks.gov Mod Request User                                                                                                    |
| These are all entities for which ye                                                                                                    | ou have been given access.                                                                                                    |
| Click on one to see details for the entity and access past p                                                                                                    | urchases including filings, searches and amendments.                                                                                                 |
|                                                                                                    |                                                                                                    |
|                                                                                                    |                                                                                                    |
|                                                                                                    |                                                                                                    |
|                                                                                                    |                                                                                                    |
|                                                                                                    |                                                                                                    |
| Return to System                                                                                                    |                                                                                                    |
| Return to System E                                                                                                    | ntities Menu                                                                                                    |
|                                                                                                    | Currently logged in as Karen Clark - External User not me Bccount                                                                                    |
|                                                                                                    |                                                                                                    |
| This system is provided, free of charge, as a service to our business partners.<br>our normal office hours of 8:00am to 5:00pm, Monday - Friday Topeka, KS time<br><u>to SOS Customer Support</u> o | e. Should you have any questions or comments, you may send an email                                                                                  |
| Policy Documents: <u>Pri</u>                                                                                                    | vacy Statement                                                                                                    |
| All pages and content are the sole proper<br>Copyright © 2017 - 2018 A                                                                                                    |                                                                                                    |
|                                                                                                    |                                                                                                    |

3. The Entity Details page will then be displayed.

| Uniform Co<br>Version 2.0<br>Entities<br>Path: Home >Entities Menu ><br>System Status: Normal Busin |                                                                                                    |                                                 | Iome   Site Map                                                                                         | Help   Account   Log Off<br>Account   Log Off<br>Accoun |
|----------------------------------------------------------------------------------------------------|----------------------------------------------------------------------------------------------------|-------------------------------------------------|----------------------------------------------------------------------------------------------------|----------------------------------------------------------------------------------------------------|
|                                                                                                    | <b>ENTITY #575</b>                                                                                                    | 79 DETAILS                                      |                                                                                                    |                                                                                                    |
|                                                                                                    | General Information                                                                                                    | Downloada                                       | able Supporting D                                                                                       | Documents [ 1 ]                                                                                                    |
| Entity Name:                                                                                        | Kcs Entity                                                                                                    | Type File Des                                   | cription                                                                                                | Size Date                                                                                                    |
| Prepaid Account Record<br>Code:                                                                     | 23 Balance: \$993,004.00                                                                                                    | Recor                                           | d Modification In                                                                                       | formation                                                                                                    |
| Auto Notification Settings:                                                                         | Pending Lapse: Yes<br>Non-Owner Amendments: Yes<br>Transparent Payments: Yes<br>Area Listing: Yes<br>Zip Code(s): 66606,66614,66609 | Originally Entered:<br>Last Updated:            | 10/26/2017 5:25:2<br>by: Karen Clark  <br>karen.clark@ks.go<br>03/23/2018 12:47:<br>by: Karen Clark - I | Ph: 296-1848<br><u>ov</u><br>04pm                                                                                                    |
| Bulk Download Process?                                                                              | No                                                                                                    |                                                 | ksuccbetatest+kar                                                                                       | enc@gmail.com                                                                                                    |
| Prepaid Account Low<br>Balance:                                                                     | \$50.00                                                                                                    | Entity Status:                                  | Ph: 785-296-4564<br>Active                                                                              |                                                                                                    |
| Prepaid Account Add<br>Amount:                                                                      | \$500.00                                                                                                    |                                                 | Contact Informa                                                                                         | tion                                                                                                    |
| eCh                                                                                                 | eck Banking Information                                                                                                    | Entity Contact Name:                            | Karen Clark                                                                                             |                                                                                                    |
| Name Of Payer:                                                                                      | Karens Entity                                                                                                    | Entity Phone Number:<br>Entity Phone Extension: | 785-296-4564                                                                                            |                                                                                                    |
| Aba Routing Number Of<br>Payer Bank:                                                                | 101100142                                                                                                    | Entity Fax Number:                              |                                                                                                    |                                                                                                    |
| Bank Account Number Of<br>Payer:                                                                    | *******67                                                                                                    | Entity Email Address:                           | karen.clark@ks.go                                                                                       |                                                                                                    |
| Type Of Account:                                                                                    | Checking                                                                                                    |                                                 |                                                                                                    |                                                                                                    |
| Electronic Signature On<br>Transaction:                                                             | Karen Clark                                                                                                    |                                                 | Available Optio                                                                                         |                                                                                                    |
|                                                                                                    | Address Information                                                                                                    |                                                 | uest new user for th                                                                                    |                                                                                                    |
| Mailing Address:                                                                                    | Memorial Hall 1st Floor<br>120 SW 10th Avenue<br>Topeka, KS 66612                                                                   |                                                 |                                                                                                    |                                                                                                    |
| Entity Address Country:                                                                             | USA - Country Of United States Of America                                                                                           |                                                 |                                                                                                    |                                                                                                    |
| View larger map<br>Charles Curtis<br>House Museum<br>R I C<br>A Y<br>D R T H<br>Topeka              | Lieutenant Governor     Memorial Building     SE 9th St     Google     Google     Tarms of Use     Report a map error               |                                                 |                                                                                                    |                                                                                                    |

4. Click on the Add A Funding Record button in the Department Funding Records section.

| [ | Department Funding Records for Entity #57979 Add A Funding Record |
|---|-------------------------------------------------------------------|
|   | No department funding records currently on file                   |

5. Enter the Department Funding Key (a short descriptive key to represent the funding code) and a description for the funding code and click on the Add Department Funding button.

| Uniform Commercial C<br>Prode<br>Version 2.0                                                 |                                                                                                    | ne I Site Map I Help J Account I Loo Of<br>Kansas<br>Secretary of State<br>User Help |
|----------------------------------------------------------------------------------------------|----------------------------------------------------------------------------------------------------|--------------------------------------------------------------------------------------|
| Path: Home >Entities Menu >Entity Details > Funding Av<br>System Status: Normal Business Day |                                                                                                    | Date: Wednesday, March 21, 2018<br>Topeka, KS Time: 3:38:47pm                        |
| · · · · · · · · · · · · · · · · · · ·                                                        | MENT FUNDING RECORD ADDI                                                                                                    |                                                                                      |
| Complete Addition                                                                            | Form and Click "Add Department Funding" Buttor                                                                                                    | n Below Form                                                                         |
| Entity                                                                                       | 57979 - Kcs Entity                                                                                                    |                                                                                      |
| * Department Funding Key:                                                                    |                                                                                                    |                                                                                      |
| * Description:                                                                               | short descriptive key to represent the entity funding entry                                                                                                    |                                                                                      |
|                                                                                              | Add Department Funding Reset Form Fields                                                                                                    |                                                                                      |
|                                                                                              | Return to System Main Menu<br>Return to System Entities Menu<br>Return to Entity #57979 Details                                                                |                                                                                      |
|                                                                                              | Currently logged in as K                                                                                                    | aren Clark - External User not me eccount                                            |
|                                                                                              | rvice to our business partners. We do not guarantee response<br>onday - Friday Topeka, KS time. Should you have any question<br>to SOS Customer Service staff. |                                                                                      |
| All pages a                                                                                  | nd content are the sole property of the Kansas Secretary of St                                                                                                 | tate                                                                                 |
|                                                                                              | Copyright © 2015 - 2018 All Rights Reserved                                                                                                    |                                                                                      |

6. You may then click on the link to view the department funding record just added, the link to Add Another Department Funding Record or go elsewhere in the system.

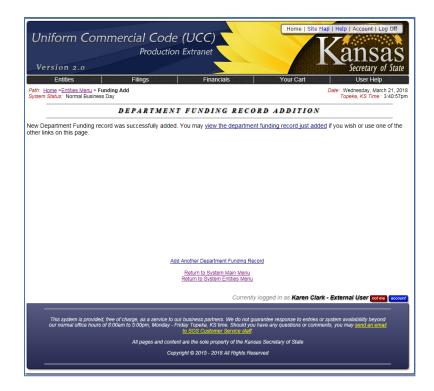

### 7. Working With Funding Codes

From the Department Funding Record section on the Entity Details page, you have the following options.

| Department Funding Records for Entity #57979 Add A Funding Record |                                      |  |  |  |  |
|-------------------------------------------------------------------|--------------------------------------|--|--|--|--|
| Total Records Found: 1 Showing: 1 - 1                             |                                      |  |  |  |  |
| Code 🔶                                                            | Code  Key Description Status Options |  |  |  |  |
| 10 FARM FARM PROGRAM Active Mod Inscrivate                        |                                      |  |  |  |  |

| Department Funding<br>Code Options | Description                                                |
|------------------------------------|------------------------------------------------------------|
| Add A Funding Record               | This option allows you to add a funding record.            |
| Mod                                | This options allows you to make changes to the             |
|                                    | Department Funding Key and Description.                    |
| Inactivate                         | This option inactivates the funding record so that it will |
|                                    | no longer be available for assignment to new purchases.    |
| Reactivate                         | This option reactivates a funding record.                  |
| Del                                | This option deletes a funding record. A funding record     |
| —                                  | must be inactivated before it can be deleted. Department   |
|                                    | funding codes that have been assigned to purchases may     |
|                                    | be inactivated but may not be deleted.                     |

#### **Making Modifications to Your User Account**

Additional users that are to receive notification need to follow the instructions listed below.

1. Click on the Account button at either the top or bottom of a page.

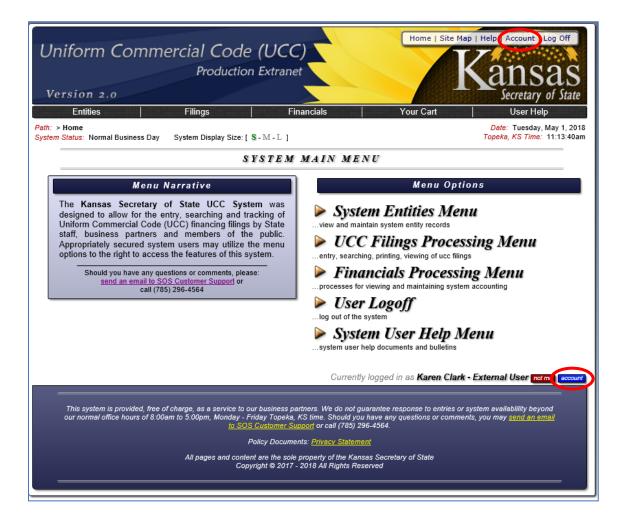

### 2. Click on Modify Your User Profile

| Jniforn                                                                      | n Com                                                                                                    |                                                                                                    | Code (UCC)<br>duction Extranet                                                                                                    |                                                                                                    |                                                                                                    | elp   Account   Log Off                                                                                                    |  |
|------------------------------------------------------------------------------|----------------------------------------------------------------------------------------------------|----------------------------------------------------------------------------------------------------|----------------------------------------------------------------------------------------------------|----------------------------------------------------------------------------------------------------|----------------------------------------------------------------------------------------------------|----------------------------------------------------------------------------------------------------|--|
|                                                                              |                                                                                                    | Proc                                                                                                    | luction Extranet                                                                                                    |                                                                                                    |                                                                                                    | ansas                                                                                                    |  |
| Version                                                                      | 2.0                                                                                                    |                                                                                                    |                                                                                                    |                                                                                                    |                                                                                                    | Secretary of Stat                                                                                                    |  |
| Entities                                                                     | <u>ا</u>                                                                                                    | Filings                                                                                                    | Fina                                                                                                    | ancials Y                                                                                                    | our Cart                                                                                                 | User Help                                                                                                    |  |
| th: <u>Home</u> > User                                                       |                                                                                                    |                                                                                                    |                                                                                                    |                                                                                                    |                                                                                                    | Date: Tuesday, May 1, 20                                                                                                    |  |
| stem Status: No                                                              | rmal Business                                                                                                    | Day                                                                                                    |                                                                                                    |                                                                                                    | Te                                                                                                    | opeka, KS Time: 11:16:29                                                                                                    |  |
|                                                                              |                                                                                                    |                                                                                                    | YOUR USE                                                                                                    | R ACCOUNT                                                                                                    |                                                                                                    |                                                                                                    |  |
|                                                                              | Ge                                                                                                    | neral Information                                                                                                    |                                                                                                    | Reco                                                                                                    | Record Modification Information                                                                          |                                                                                                    |  |
| User Full Na                                                                 | me: Kz                                                                                                    | aren Clark - External Us                                                                                                    | ser                                                                                                    | Originally Entered:                                                                                          | 10/26/2017 5:22:08pm                                                                                     | 1                                                                                                    |  |
|                                                                              |                                                                                                    | Karen Clark - External User                                                                                                    |                                                                                                    |                                                                                                    | by: Karen Clark Ph: 2                                                                                    |                                                                                                    |  |
| User Operator Id:                                                            |                                                                                                    | SUCCBETATEST+KAR                                                                                                    | RENC@GMAIL.COM                                                                                                    | Last Updated:                                                                                                | karen.clark@ks.gov                                                                                       | ~                                                                                                    |  |
| Jser Password Reset Pin:                                                     |                                                                                                    | 2520                                                                                                    |                                                                                                    | Last opuated:                                                                                                | 04/16/2018 11:07:19a<br>by: Karen Clark - Exte                                                           | rnal User ?                                                                                                    |  |
| uto Notification Settings:                                                   |                                                                                                    | ending Lapse: Yes                                                                                                    |                                                                                                    |                                                                                                    | ksuccbetatest+karence<br>Ph: 785-296-4564                                                                |                                                                                                    |  |
|                                                                              |                                                                                                    | on-Owner Amendmen<br>ansparent Payments:                                                                                                    |                                                                                                    |                                                                                                    |                                                                                                    |                                                                                                    |  |
|                                                                              |                                                                                                    | ea Listing: Yes                                                                                                    |                                                                                                    |                                                                                                    | User Status Informatio                                                                                   | on                                                                                                    |  |
| Mailing Address:<br>Address Country Code:                                    |                                                                                                    | Memorial Hall 1st Floor                                                                                                    |                                                                                                    | User Status:                                                                                                 | Active                                                                                                   |                                                                                                    |  |
|                                                                              |                                                                                                    | Topeka, KS 66612<br>USA - Country Of United States Of America                                                                                                    |                                                                                                    |                                                                                                    | Available Options                                                                                        |                                                                                                    |  |
| Email Address:                                                               |                                                                                                    | ksuccbetatest+karenc@gmail.com                                                                                                    |                                                                                                    |                                                                                                    | Modify Your User Profile                                                                                 | e                                                                                                    |  |
| Phone Number:                                                                |                                                                                                    | 785-296-4564                                                                                                    |                                                                                                    |                                                                                                    | Ange Your Heer Daes                                                                                      |                                                                                                    |  |
| Entity Access Level:                                                         |                                                                                                    | Modify Demote                                                                                                    |                                                                                                    |                                                                                                    |                                                                                                    |                                                                                                    |  |
| Accessible Entities:                                                         |                                                                                                    | Kcs Entity ?                                                                                                    |                                                                                                    |                                                                                                    |                                                                                                    |                                                                                                    |  |
|                                                                              |                                                                                                    |                                                                                                    |                                                                                                    |                                                                                                    |                                                                                                    |                                                                                                    |  |
|                                                                              |                                                                                                    |                                                                                                    | Archived Order                                                                                                    | rs for Your Account                                                                                          |                                                                                                    |                                                                                                    |  |
|                                                                              |                                                                                                    |                                                                                                    |                                                                                                    |                                                                                                    |                                                                                                    |                                                                                                    |  |
|                                                                              |                                                                                                    |                                                                                                    | Total Records Four                                                                                                    | nd: 407 Showing: 1 - 10                                                                                      |                                                                                                    |                                                                                                    |  |
| Code                                                                         | Order D                                                                                                    |                                                                                                    | Description                                                                                                    | Pay Method                                                                                                   | Amount                                                                                                   | Ref#                                                                                                    |  |
| 2403                                                                         | 4/27/20                                                                                                    | 18 UCC-1 Regula                                                                                                    | Description<br>ar Filing                                                                                                    | Pay Method<br>ECHECK                                                                                         | \$10.00                                                                                                  | 97AE000000489                                                                                                    |  |
| 2403<br>2402                                                                 | 4/27/20<br>4/26/20                                                                                                    | 18 UCC-1 Regula<br>18 Unofficial Sear                                                                                                    | Description<br>ar Filing<br>rch - Copies                                                                                                    | Pay Method<br>ECHECK<br>PREPAID                                                                              | \$10.00<br>\$1.00                                                                                        | 97AE000000489<br>97PN000001557                                                                                                    |  |
| 2403<br>2402<br>2401                                                         | 4/27/20<br>4/26/20<br>4/26/20                                                                                         | 18         UCC-1 Regula           18         Unofficial Sear           18         Unofficial Sear                                                                                                    | Description<br>Ir Filing<br>rch - Copies<br>rch                                                                                                    | Pay Method<br>ECHECK<br>PREPAID<br>PREPAID                                                                   | \$10.00<br>\$1.00<br>\$10.00                                                                             | 97AE000000489<br>97PN000001557<br>97PN000001556                                                                                                    |  |
| 2403<br>2402<br>2401<br>2400                                                 | 4/27/20<br>4/26/20<br>4/26/20<br>4/26/20                                                                              | UCC-1 Regula           Unofficial Sear           Unofficial Sear           Official Search                                                                                                    | Description<br>Ir Filing<br>rch - Copies<br>rch<br>I - Copies                                                                                                    | Pay Method<br>ECHECK<br>PREPAID<br>PREPAID<br>PREPAID                                                        | \$10.00<br>\$1.00<br>\$10.00<br>\$10.00                                                                  | 97AE000000489<br>97PN000001557<br>97PN000001556<br>97PN000001555                                                                                                    |  |
| 2403<br>2402<br>2401                                                         | 4/27/20<br>4/26/20<br>4/26/20                                                                                         | UCC-1 Regula           18         Unofficial Sear           18         Unofficial Sear           18         Official Search           18         Official Search           18         Official Search                                                                                                    | Description<br>Ir Filing<br>rch - Copies<br>rch<br>I - Copies<br>I                                                                                                    | Pay Method<br>ECHECK<br>PREPAID<br>PREPAID                                                                   | \$10.00<br>\$1.00<br>\$10.00<br>\$1.00<br>\$10.00                                                        | 97AE000000489<br>97PN000001557<br>97PN000001556                                                                                                    |  |
| 2403<br>2402<br>2401<br>2400<br>2399                                         | 4/27/20<br>4/26/20<br>4/26/20<br>4/26/20<br>4/26/20                                                                   | UCC-1 Regula           Unofficial Sear           Unofficial Sear           Official Search           Official Search           Official Search           UCC-3 Regula                                                                                                    | Description<br>Ir Filing<br>rch - Copies<br>rch<br>I - Copies<br>I<br>Amendment                                                                                                    | Pay Method<br>ECHECK<br>PREPAID<br>PREPAID<br>PREPAID<br>PREPAID                                             | \$10.00<br>\$1.00<br>\$10.00<br>\$10.00                                                                  | 97AE000000489<br>97PN000001557<br>97PN000001556<br>97PN000001555<br>97PN000001554                                                                                      |  |
| 2403<br>2402<br>2401<br>2400<br>2399<br>2394                                 | 4/27/20<br>4/26/20<br>4/26/20<br>4/26/20<br>4/26/20<br>4/26/20<br>4/25/20                                             | 18         UCC-1 Regula           18         Unofficial Sear           18         Unofficial Sear           18         Official Search           18         Official Search           18         UcC-3 Regula           18         UCC-3 Regula           18         UCC-3 Regula                                                                         | Description<br>ar Filing<br>rch - Copies<br>rch<br>- Copies<br>- Copies<br>- Amendment<br>ar Amendment                                                                                                    | Pay Method<br>ECHECK<br>PREPAID<br>PREPAID<br>PREPAID<br>PREPAID<br>PREPAID                                  | \$10.00<br>\$1.00<br>\$10.00<br>\$10.00<br>\$10.00<br>\$10.00                                            | 97AE00000489<br>97PN00001557<br>97PN00001556<br>97PN00001555<br>97PN00001554<br>97PN00001549                                                                           |  |
| 2403<br>2402<br>2401<br>2399<br>2394<br>2393                                 | 4/27/20<br>4/26/20<br>4/26/20<br>4/26/20<br>4/26/20<br>4/26/20<br>4/25/20<br>4/25/20                                  | 18     UCC-1 Regula       18     Unofficial Sear       18     Unofficial Search       18     Official Search       18     Official Search       18     UCC-3 Regula       18     UCC-3 Regula       18     UCC-3 Regula                                                                                                    | Description<br>ar Filing<br>rch - Copies<br>- Copies<br>- Copies | Pay Method<br>ECHECK<br>PREPAID<br>PREPAID<br>PREPAID<br>PREPAID<br>PREPAID<br>PREPAID                       | \$10.00<br>\$1.00<br>\$10.00<br>\$10.00<br>\$10.00<br>\$10.00<br>\$5.00                                  | 97AE00000489<br>97PN00001557<br>97PN00001556<br>97PN00001555<br>97PN00001554<br>97PN00001549<br>97PN00001548                                                           |  |
| 2403<br>2402<br>2401<br>2399<br>2394<br>2393<br>2392                         | 4/27/20<br>4/26/20<br>4/26/20<br>4/26/20<br>4/26/20<br>4/25/20<br>4/25/20<br>4/25/20                                  | 18     UCC-1 Regula       18     Unofficial Sear       18     Unofficial Search       18     Official Search       18     Official Search       18     UCC-3 Regula       18     UCC-3 Regula       18     UCC-3 Regula       18     UCC-3 Regula       18     UCC-1 Regula                                                                               | Description<br>ar Filing<br>rch - Copies<br>a - Copies<br>b<br>ar Amendment<br>ar Amendment<br>ar Amendment<br>ar Amendment<br>ar Filing                                                                                                    | Pay Method<br>ECHECK<br>PREPAID<br>PREPAID<br>PREPAID<br>PREPAID<br>PREPAID<br>PREPAID<br>PREPAID            | \$10.00<br>\$1.00<br>\$10.00<br>\$10.00<br>\$10.00<br>\$10.00<br>\$5.00<br>\$30.00                       | 97AE00000489<br>97PN00001557<br>97PN00001556<br>97PN00001555<br>97PN00001554<br>97PN00001549<br>97PN00001548<br>97PN00001547                                           |  |
| 2403<br>2402<br>2401<br>2399<br>2394<br>2393<br>2392<br>2392<br>2391<br>2390 | 4/27/20<br>4/26/20<br>4/26/20<br>4/26/20<br>4/26/20<br>4/25/20<br>4/25/20<br>4/25/20<br>4/25/20<br>4/25/20<br>4/25/20 | 18     UCC-1 Regula       18     Unofficial Sear       18     Unofficial Search       18     Official Search       18     Official Search       18     UCC-3 Regula       18     UCC-3 Regula       18     UCC-3 Regula       18     UCC-3 Regula       18     UCC-3 Regula       18     UCC-3 Regula       18     UCC-3 Regula       18     UCC-3 Regula | Description In Filing rch - Copies rch - Copies Copies ar Amendment ar Amendment ar Amendment ar Filing Continuation                                                                                                    | Pay Method<br>ECHECK<br>PREPAID<br>PREPAID<br>PREPAID<br>PREPAID<br>PREPAID<br>PREPAID<br>PREPAID<br>PREPAID | \$10.00<br>\$1.00<br>\$10.00<br>\$10.00<br>\$10.00<br>\$10.00<br>\$5.00<br>\$30.00<br>\$10.00<br>\$30.00 | 97AE000000489<br>97PN000001557<br>97PN000001556<br>97PN000001555<br>97PN000001554<br>97PN000001549<br>97PN000001548<br>97PN000001547<br>97PN000001546<br>97AE000000488 |  |

3. Select the notifications you wish to receive under Auto-Notify Programs.

| Auto-Notify Programs: | Pending Lapse                                                                                    |
|-----------------------|--------------------------------------------------------------------------------------------------|
|                       | Non-Owner Amendments                                                                             |
|                       | Transparent Payments                                                                             |
|                       | Competition Area Listing                                                                         |
|                       | Entity record must be marked to participate in the notification or these settings have no affect |

4. When finished making changes, enter your password and click on the Modify Profile button.